TITT

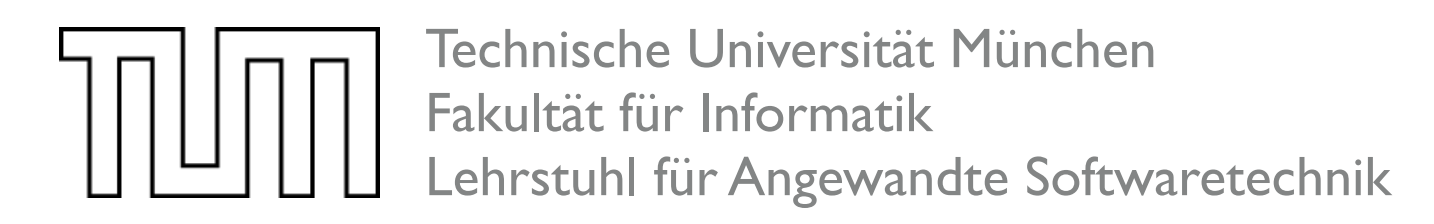

#### **Entwicklung und Implementierung einer mobilen Befragungsanwendung mit 3D Produktmodellen**

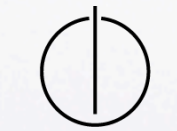

Bachelorarbeit von Schnell Adrian

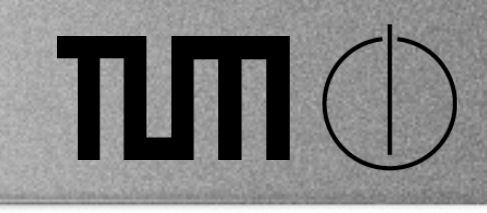

Einführung  $\bigodot$ 

Anforderungen

Analysemodell

Systementwurf

Prototyp

2

### Produktlebenszyklus

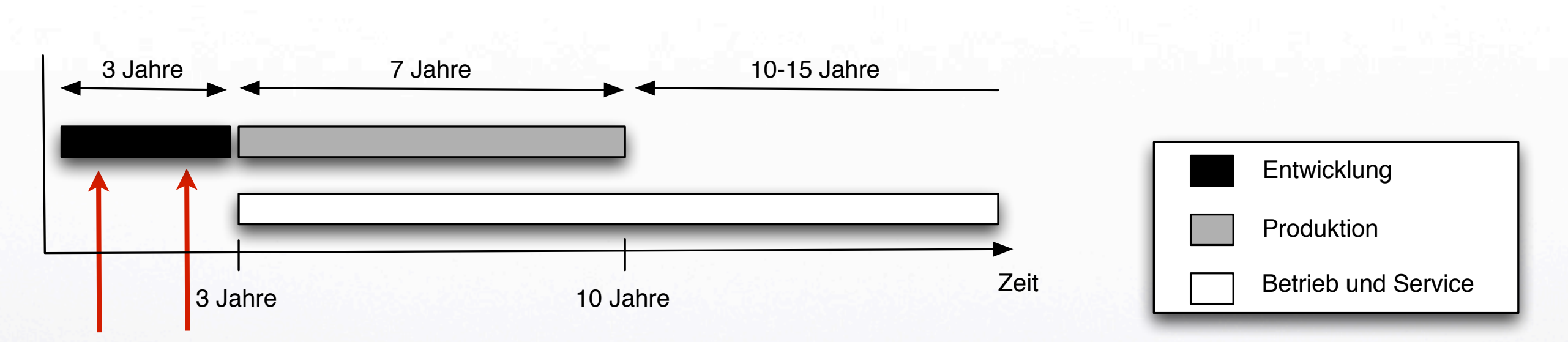

Reviews

3

12.12.2011

TIM

**Einführung** - Anforderungen - Analysemodell - Systementwurf - Prototyp

Montag, 12. Dezember 11 3

#### Ablauf eines Reviews

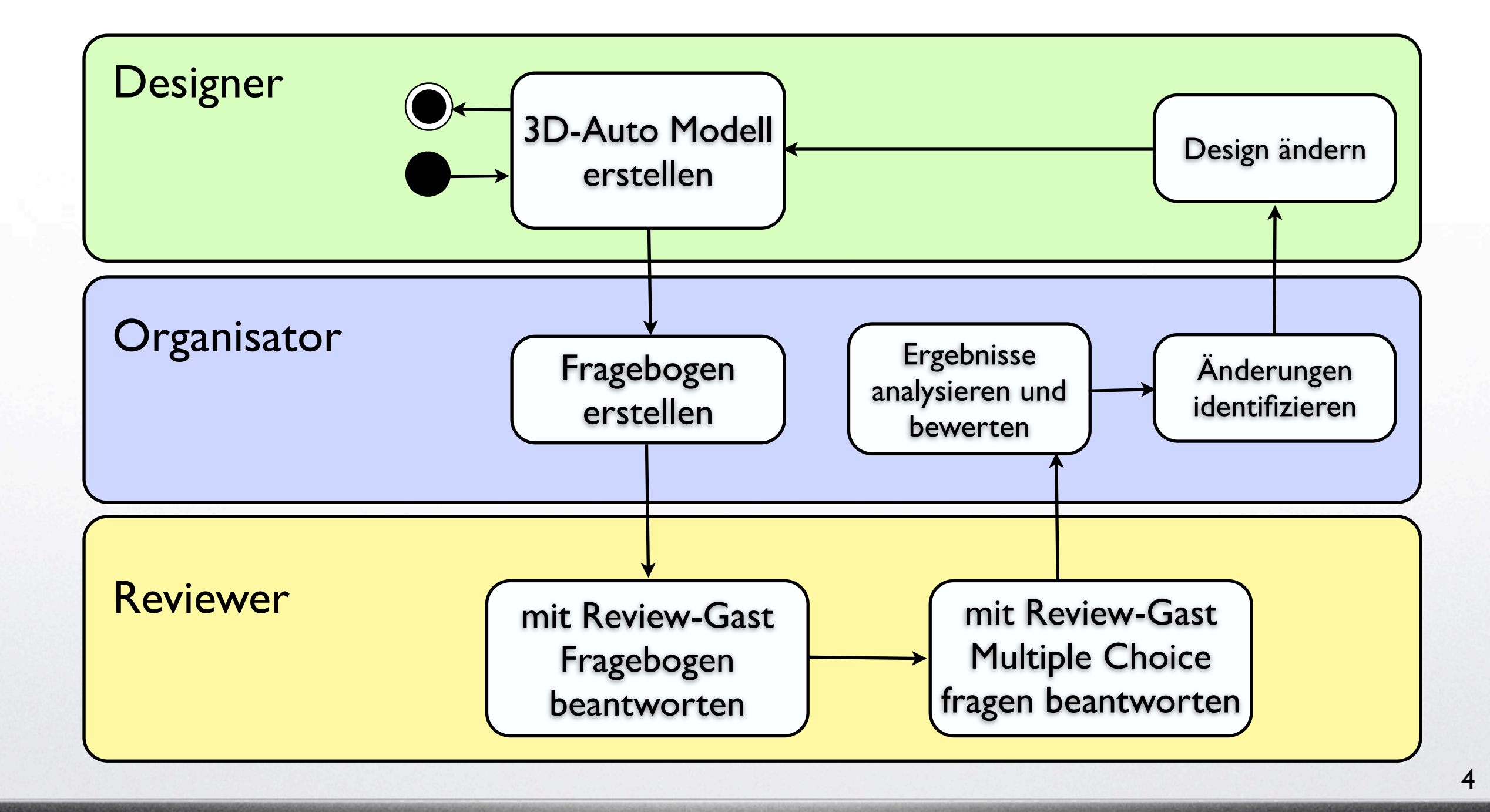

**Einführung** - Anforderungen - Analysemodell - Systementwurf - Prototyp

12.12.2011

**TITE** 

Montag, 12. Dezember 11 4

### **TITT**

### Einführung

Anforderungen

Analysemodell

Systementwurf

Prototyp

### Funktionale Anforderungen

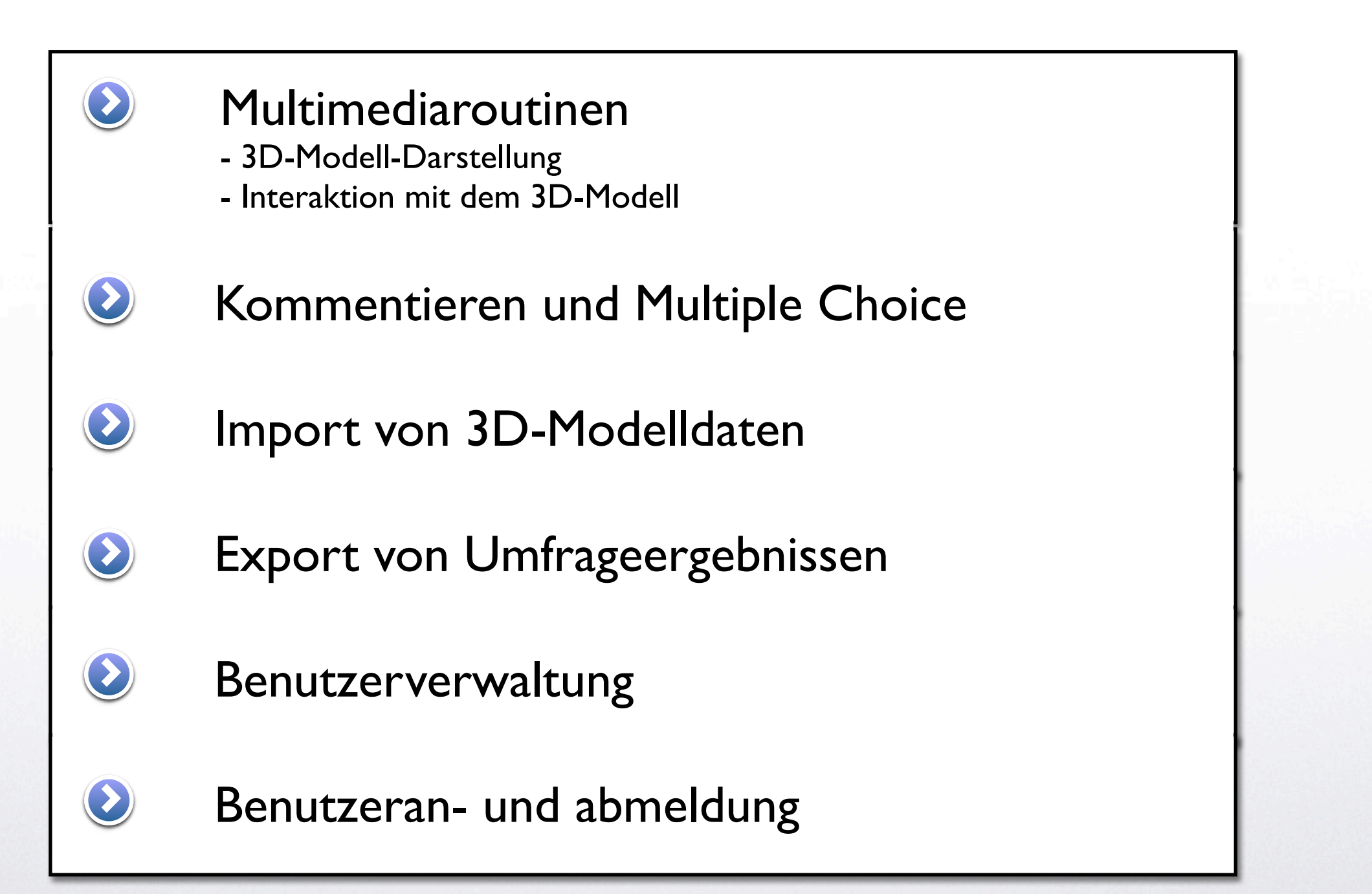

Einführung - **Anforderungen** - Analysemodell - Systementwurf - Prototyp

Montag, 12. Dezember 11 66 and 11 66 and 12. Dezember 11 66 and 12. Dezember 11 66

6

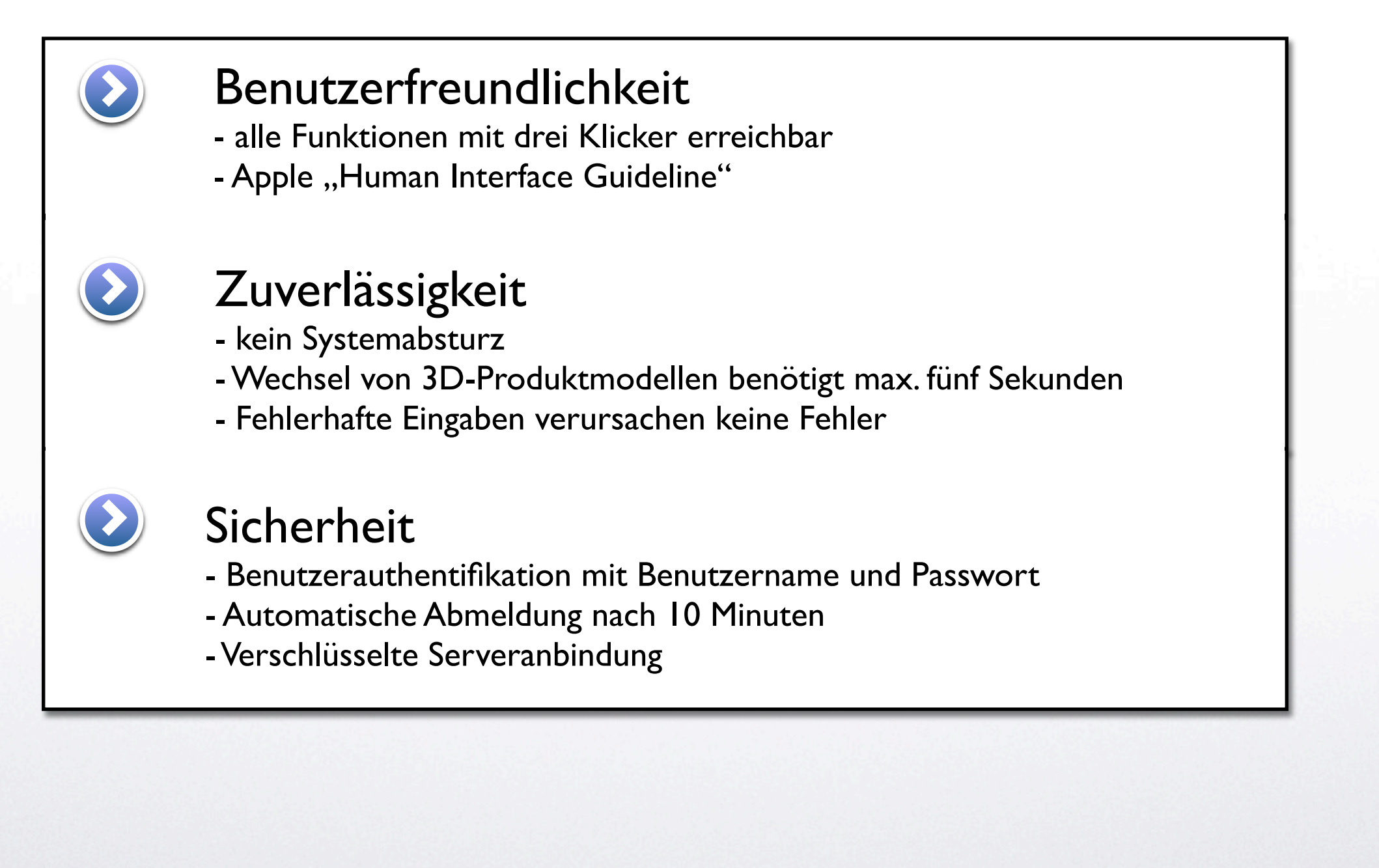

Einführung - **Anforderungen** - Analysemodell - Systementwurf - Prototyp

12.12.2011

### Beschränkungen

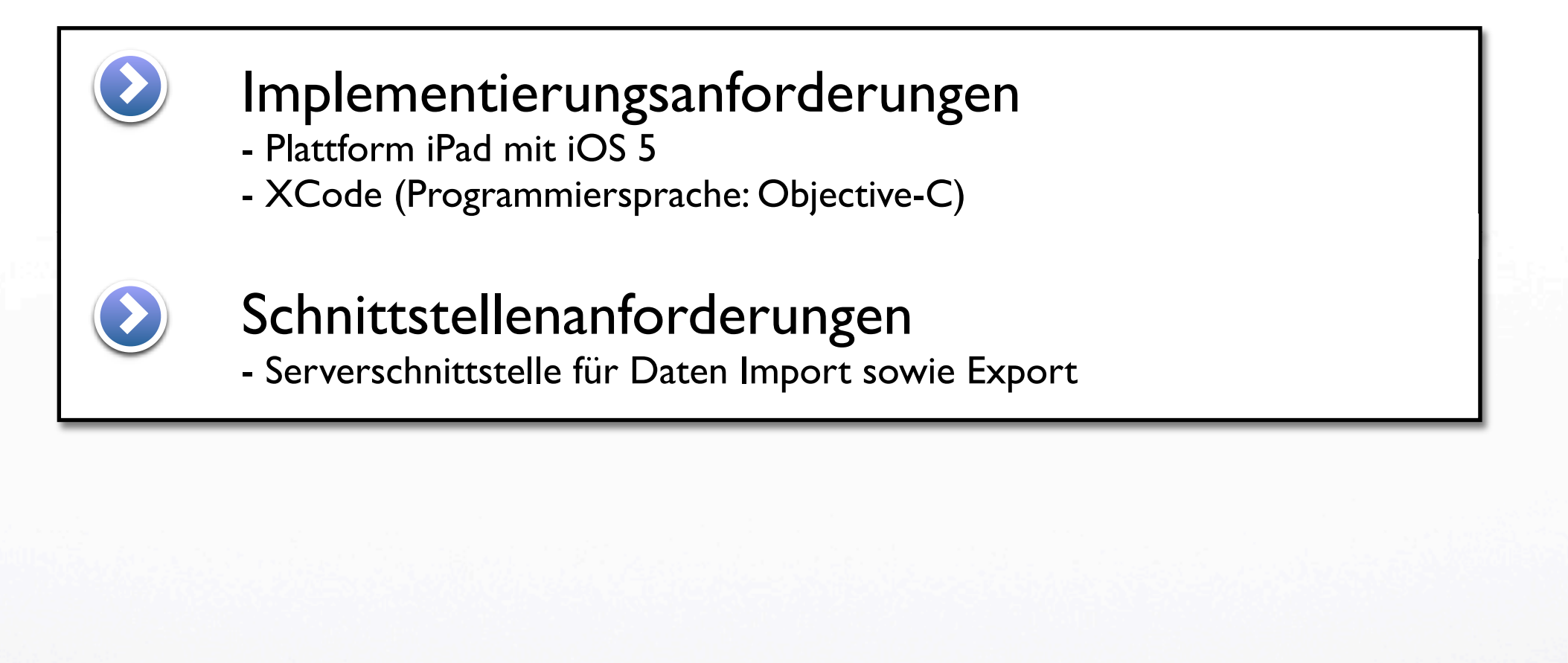

Einführung - **Anforderungen** - Analysemodell - Systementwurf - Prototyp

Montag, 12. Dezember 11 88 and 11 88 and 12. Dezember 11 88 and 12. Dezember 11 88

8

12.12.2011

T

### Problem-Szenarien

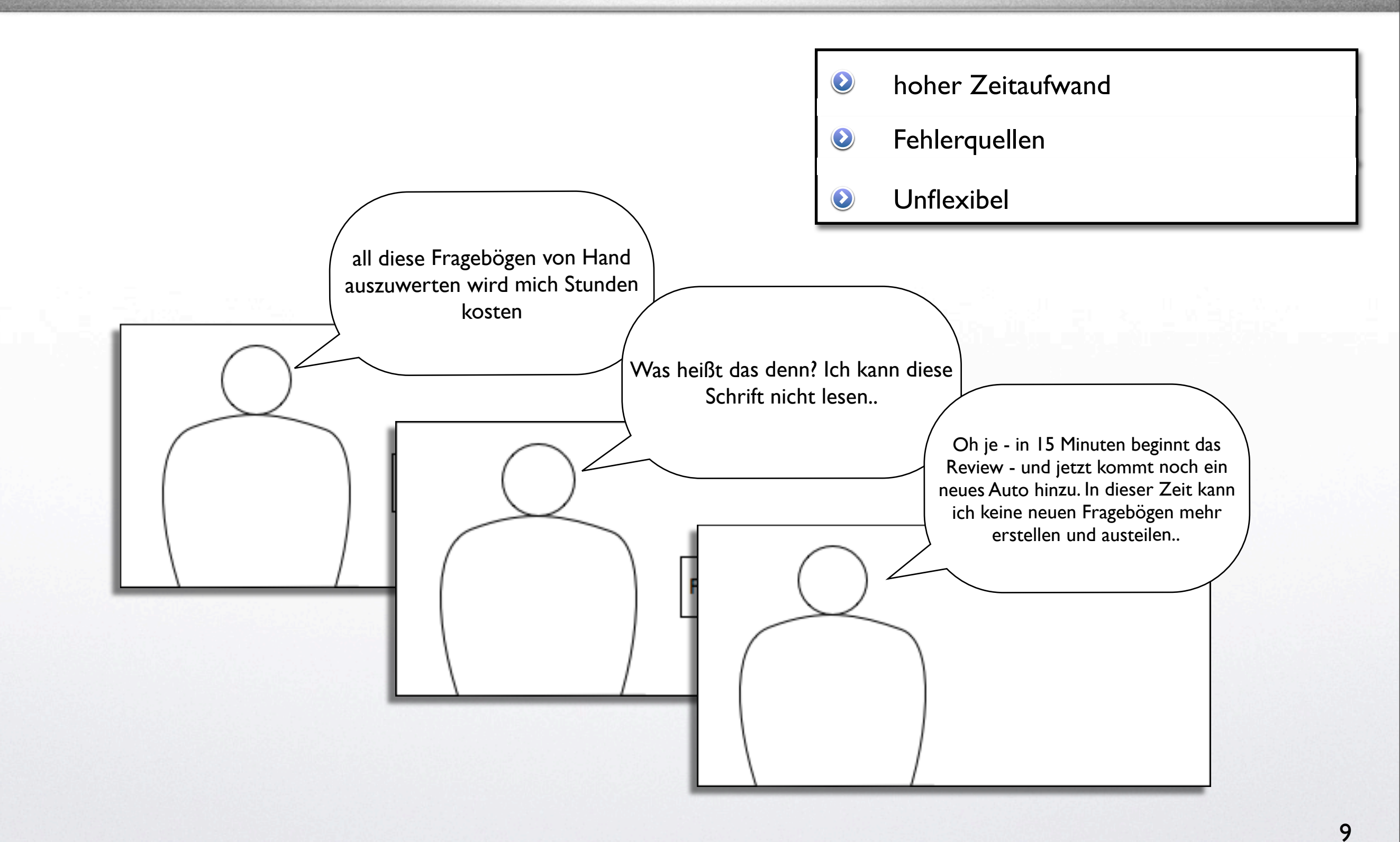

Einführung - **Anforderungen** - Analysemodell - Systementwurf - Prototyp

12.12.2011

T

### Visionäre-Szenarien

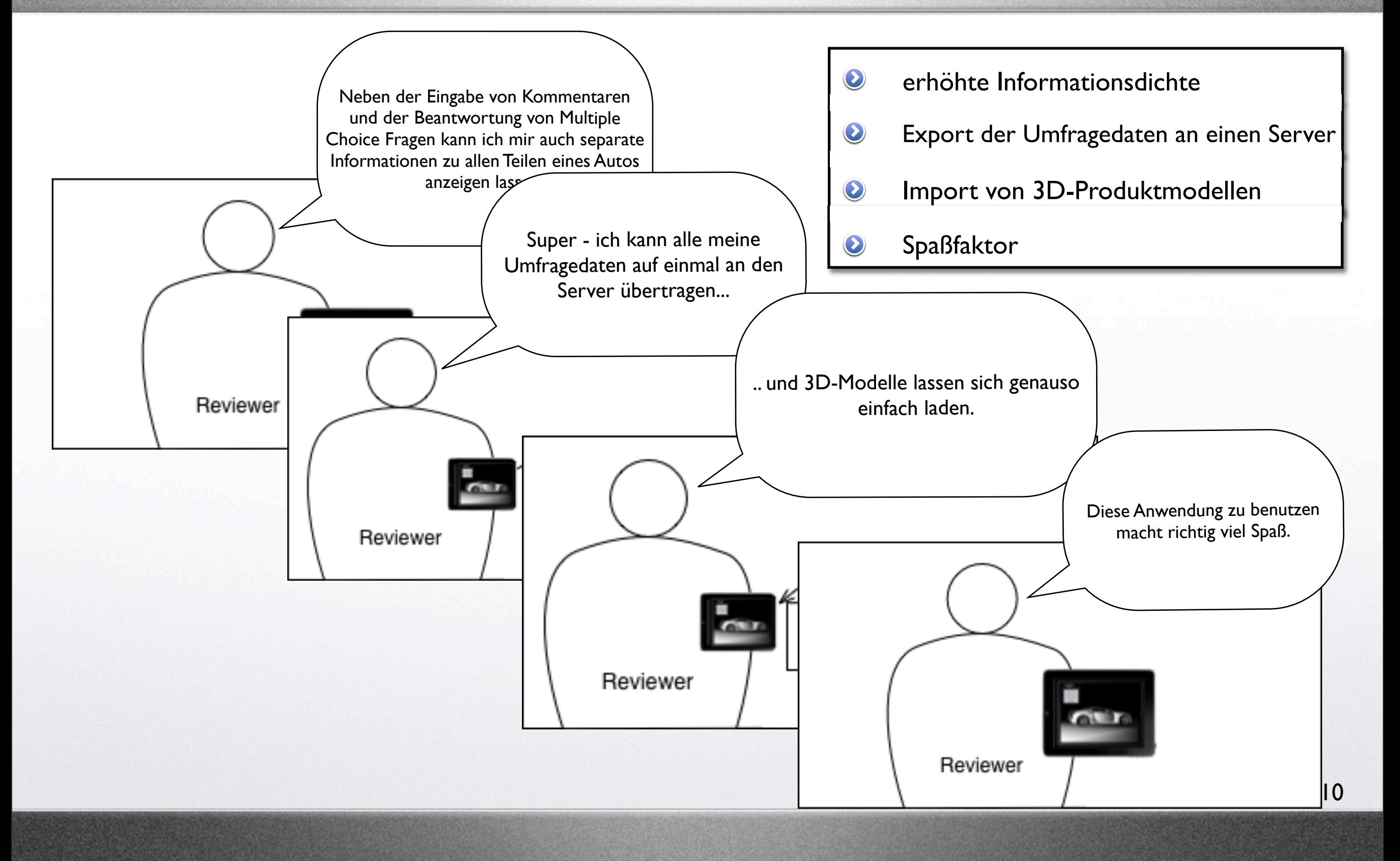

Einführung - **Anforderungen** - Analysemodell - Systementwurf - Prototyp

12.12.2011

TIME.

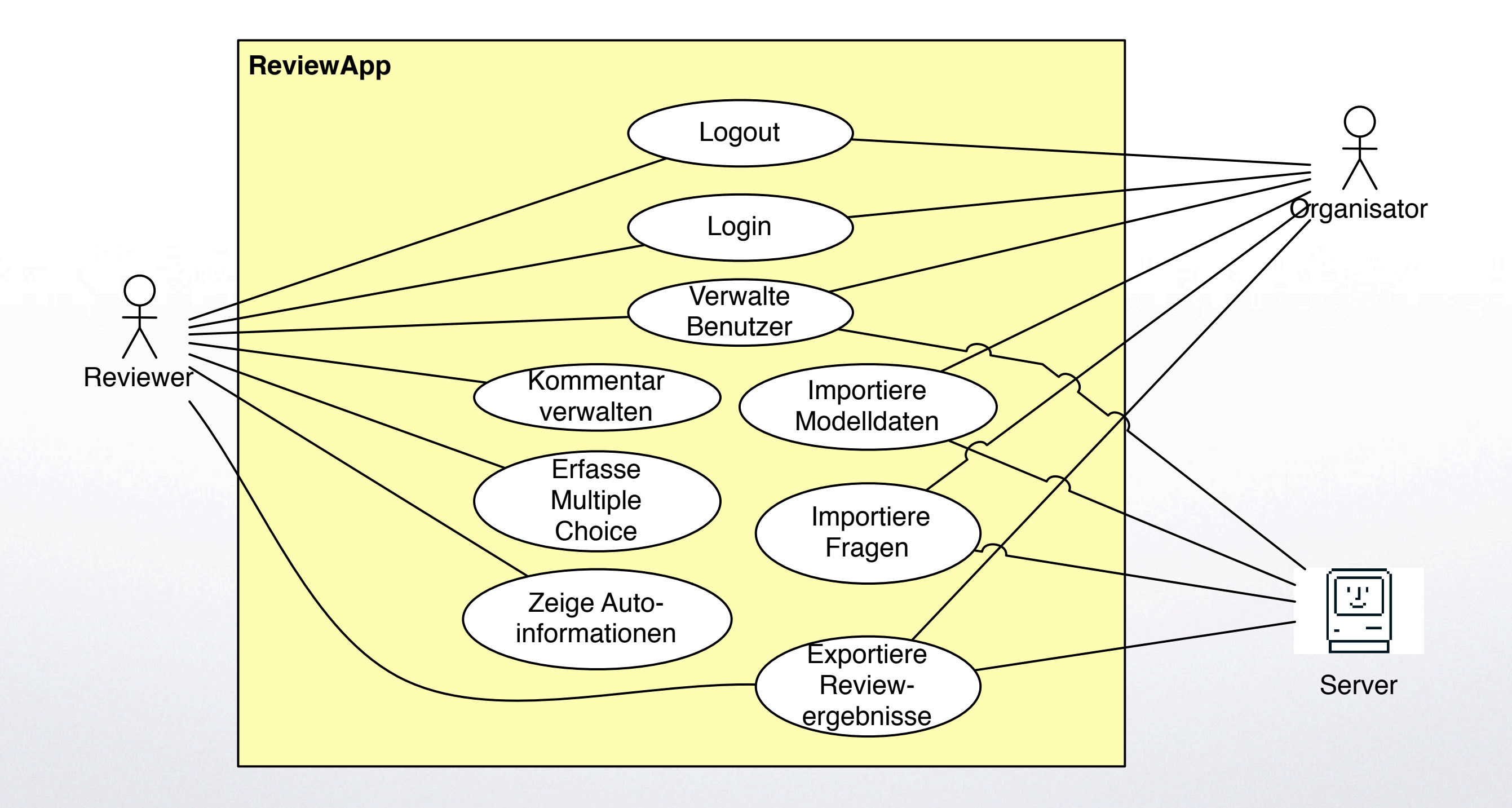

Einführung - **Anforderungen** - Analysemodell - Systementwurf - Prototyp

12.12.2011

TITT

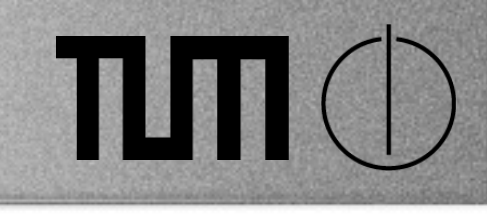

Einführung

Anforderungen

Analysemodell  $\bigodot$ 

Systementwurf

Prototyp

12

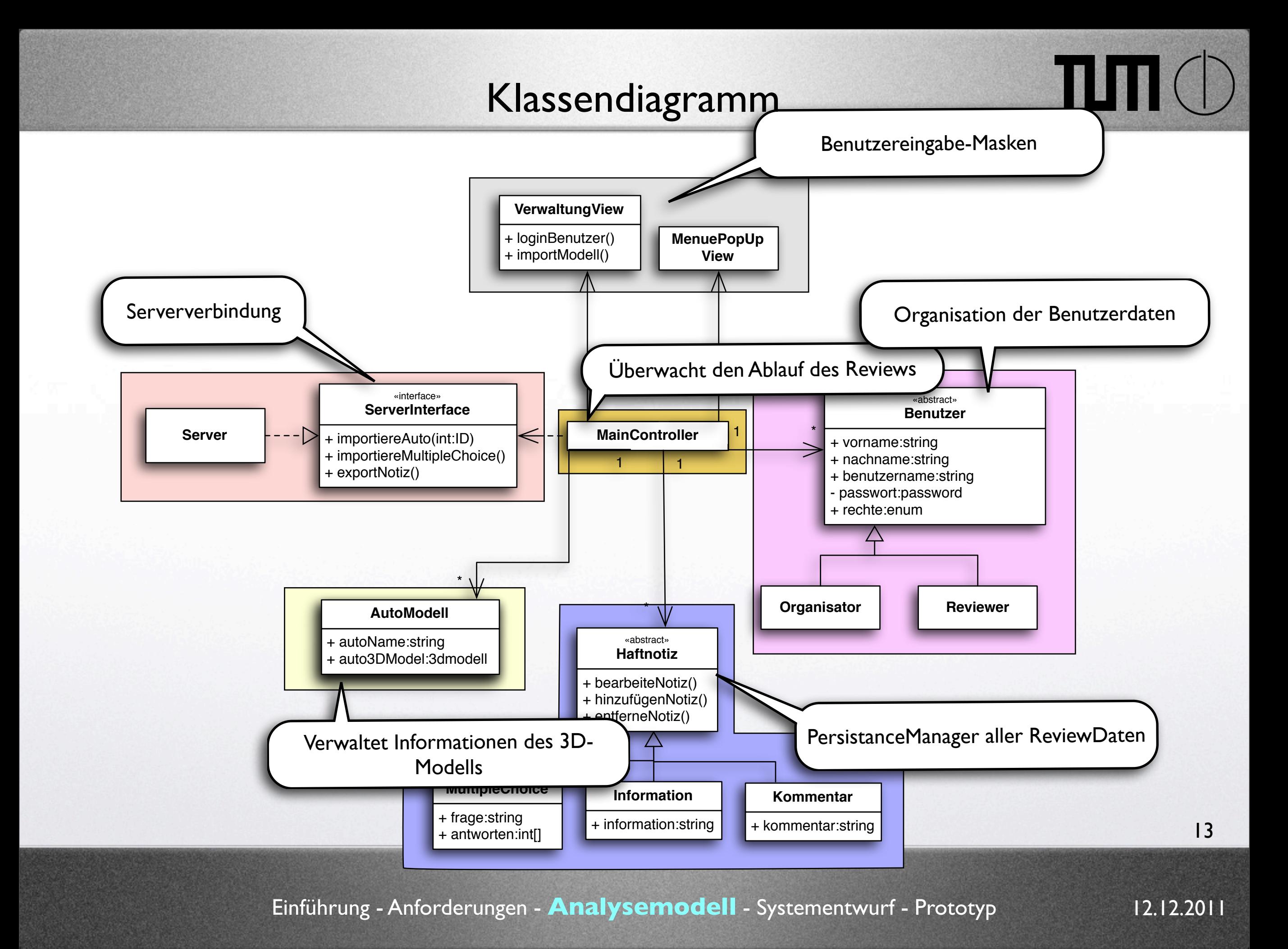

Montag, 12. Dezember 11 and the state of the state of the state of the state of the state of the state of the state of the state of the state of the state of the state of the state of the state of the state of the state of

TLIT<sub>0</sub>

Einführung Anforderungen Analysemodell Systementwurf

Prototyp

14

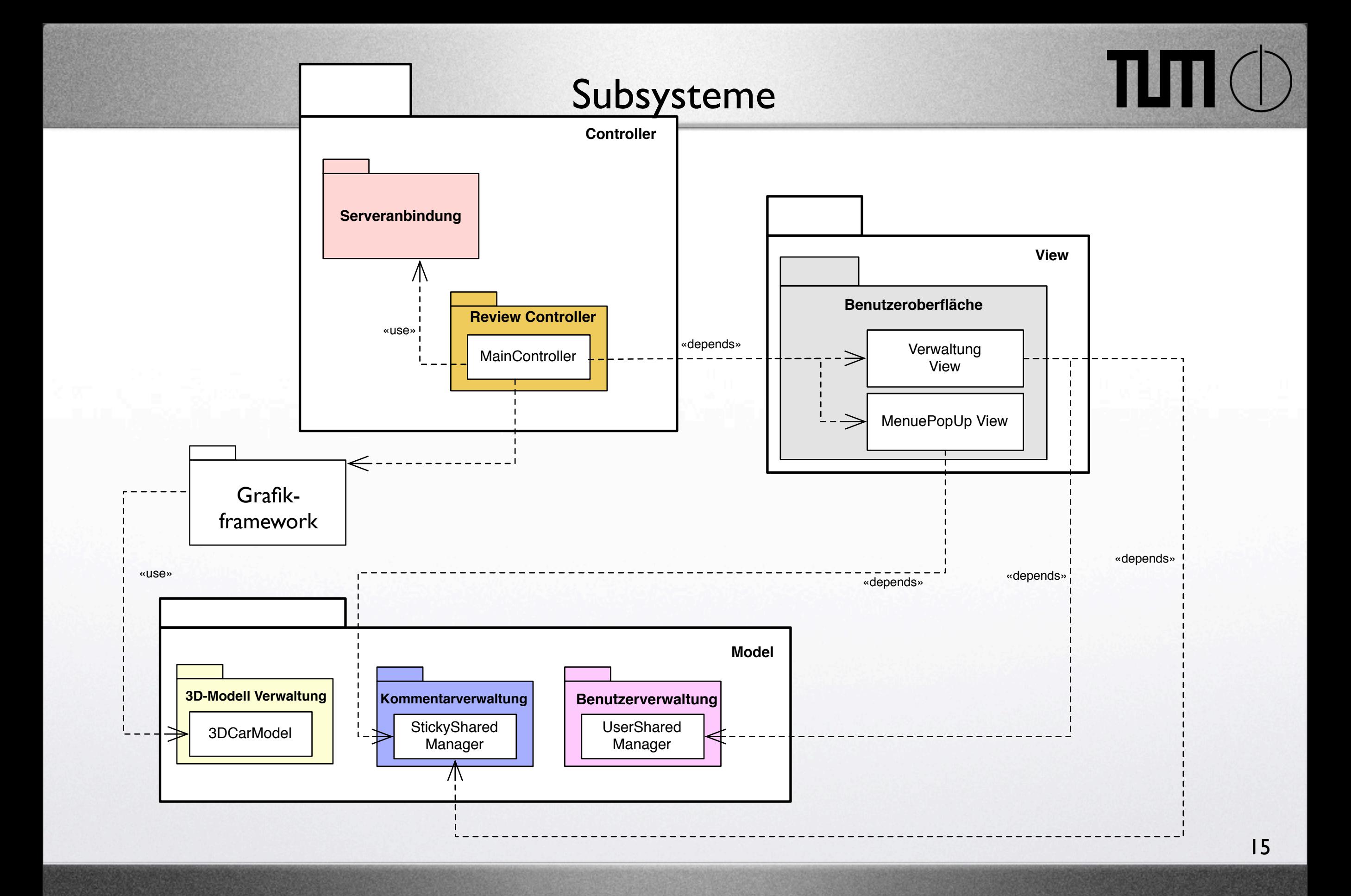

Einführung - Anforderungen - Analysemodell - **Systementwurf** - Prototyp

Montag, 12. Dezember 11 and the state of the state of the state of the state of the state of the state of the state of the state of the state of the state of the state of the state of the state of the state of the state of

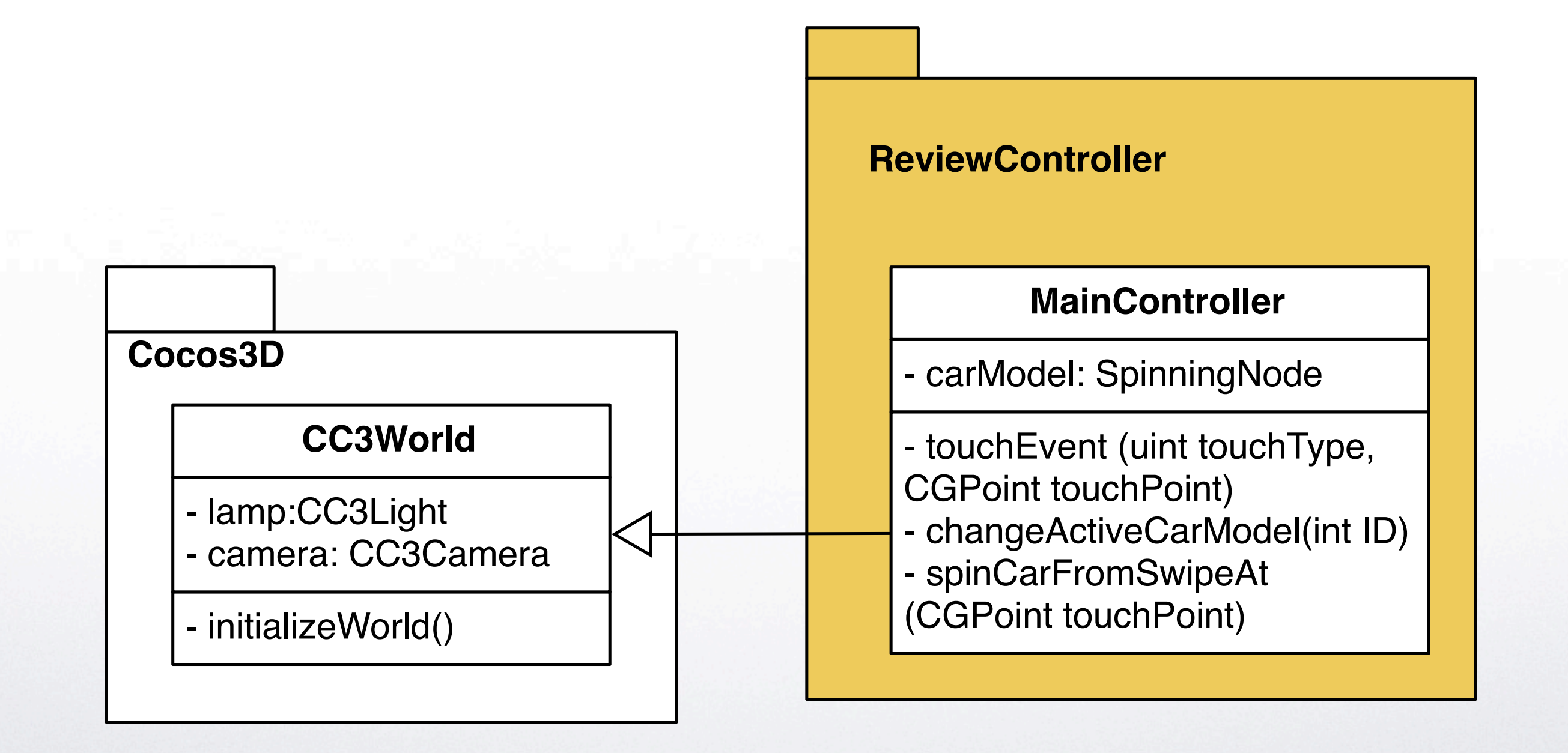

12.12.2011

**TITT** 

![](_page_16_Figure_1.jpeg)

Einführung - Anforderungen - Analysemodell - **Systementwurf** - Prototyp

12.12.2011

![](_page_17_Figure_1.jpeg)

Einführung - Anforderungen - Analysemodell - **Systementwurf** - Prototyp

12.12.2011

TЩ

![](_page_18_Figure_1.jpeg)

Einführung - Anforderungen - Analysemodell - **Systementwurf** - Prototyp

12.12.2011

THE ST

![](_page_19_Figure_1.jpeg)

Einführung - Anforderungen - Analysemodell - **Systementwurf** - Prototyp

12.12.2011

TIMO

![](_page_20_Figure_1.jpeg)

Einführung - Anforderungen - Analysemodell - **Systementwurf** - Prototyp

12.12.2011

TH

21

Montag, 12. Dezember 11 21

TIM<sup>®</sup>

Einführung Anforderungen Analysemodell Systementwurf

Prototyp  $\bigodot$ 

### Erreichte Ziele

Einführung - Anforderungen - Analysemodell - Systementwurf - **Prototyp**

![](_page_22_Figure_1.jpeg)

- Kommentieren und Multiple Choice Export von Daten  $\bigodot$
- $\mathbf \Theta$ Benutzeran- und abmeldung
- Benutzerverwaltung  $\bigodot$

12.12.2011

THE

- Lokalisierung  $\mathbf Q$
- Multimediale Kommentare  $\odot$
- Kommentare via Diktieren  $\bigcirc$
- Informationsdichte erhöhen Multimediale Informationen  $\bigcirc$
- Review von Autointerieur  $\bigcirc$
- ARC  $\bullet$
- Storyboarding  $\bigcirc$

12.12.2011

THE

![](_page_24_Picture_0.jpeg)

# *Demo*

Einführung - Anforderungen - Analysemodell - Systementwurf - **Prototyp**

12.12.2011

25

Montag, 12. Dezember 11 25

![](_page_25_Picture_0.jpeg)

### Vielen Dank für Ihre Aufmerksamkeit.

## Fragen?

## TIMO

## Backup

![](_page_27_Picture_1.jpeg)

28

12.12.2011

TIM

![](_page_28_Picture_23.jpeg)

29

12.12.2011

![](_page_29_Picture_1.jpeg)

30

12.12.2011

![](_page_30_Picture_1.jpeg)

31

12.12.2011

![](_page_31_Picture_23.jpeg)

12.12.2011

![](_page_32_Picture_1.jpeg)

33

12.12.2011

![](_page_33_Picture_23.jpeg)

TUTTO

![](_page_34_Picture_23.jpeg)

35

12.12.2011

TUTIO

![](_page_35_Picture_23.jpeg)

36

12.12.2011

**TITIO** 

TIMO

### Anwendungsfälle

![](_page_36_Figure_2.jpeg)

37

![](_page_37_Figure_1.jpeg)

38

12.12.2011

![](_page_38_Figure_1.jpeg)

39

12.12.2011

![](_page_39_Figure_1.jpeg)

12.12.2011

TIMO

![](_page_40_Figure_1.jpeg)

41

12.12.2011

![](_page_41_Figure_1.jpeg)

12.12.2011

TIMO

![](_page_42_Figure_1.jpeg)

### Cocos3D

![](_page_43_Figure_1.jpeg)

12.12.2011

TIMO

TIMO

### Sequenzdiagramm

![](_page_44_Figure_3.jpeg)

12.12.2011

### Aktivitätsdiagramm

![](_page_45_Figure_2.jpeg)

![](_page_46_Figure_0.jpeg)

![](_page_47_Figure_0.jpeg)

48

12.12.2011

TTO

**TIMO** 

![](_page_48_Figure_1.jpeg)